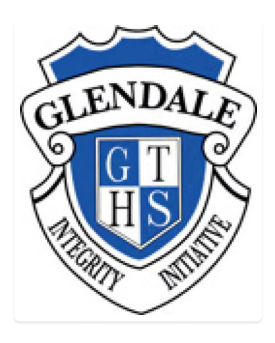

## **Ø** Online Form - Bonnells Bay Public School Athletics Carnival - Sports Coaching

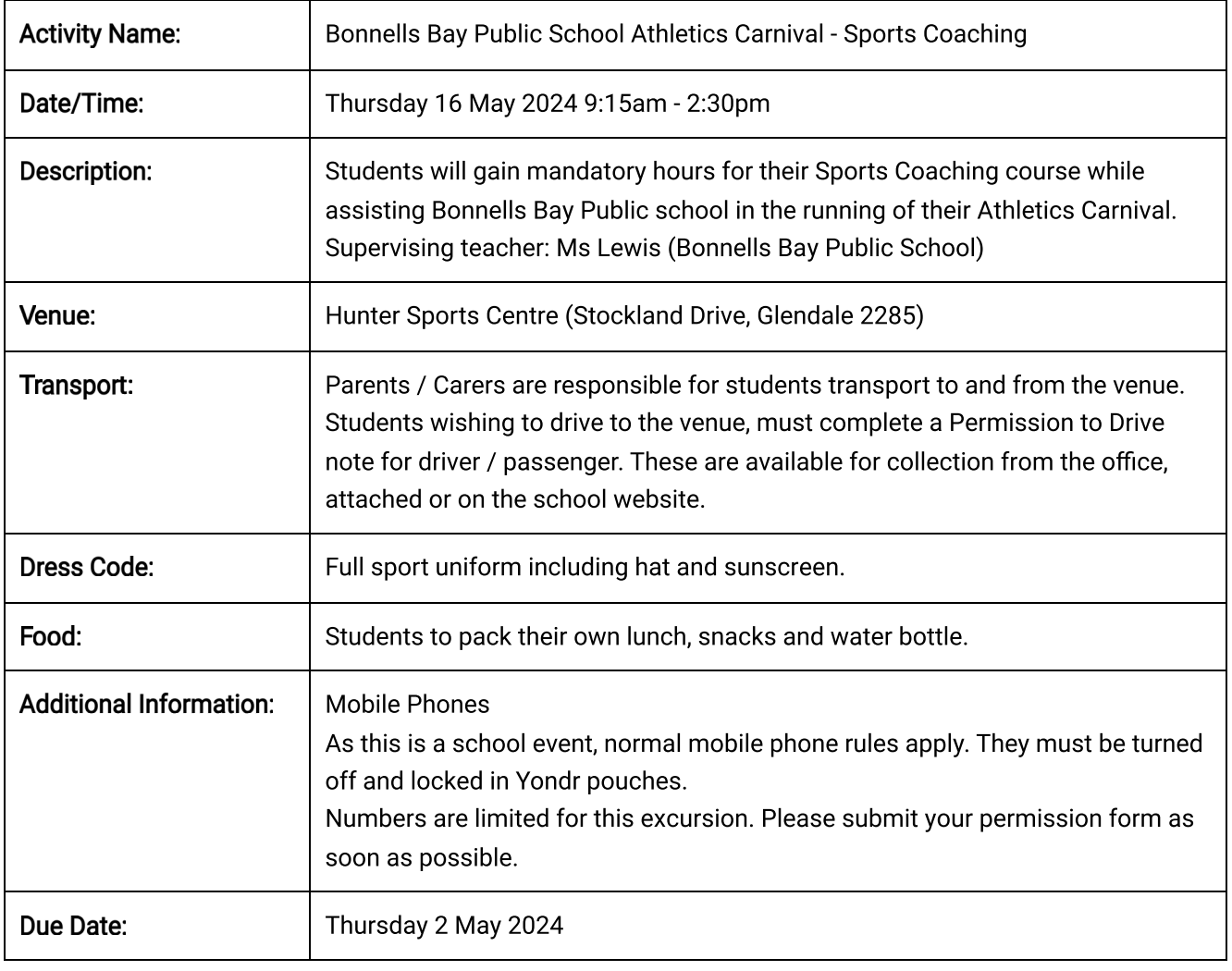

\* indicates a required field

I have read the above details and give consent for my child, to attend the Bonnells Bay Public School Athletics Carnival - Sports Coaching \*

 $\bigcirc$  Yes  $\bigcirc$  No

## **Student Name:**

## Parent/Carer Name: \*

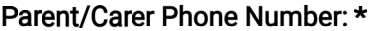

**Emergency Contact Name: \*** 

Emergency Contact Phone Number: \*

Medical Conditions (including any medication required):

**Dietary Requirements:** 

My child can be photographed at this event on the understanding the images may be used through our school communication.:\*

 $\bigcirc$  Yes

 $\bigcirc$  No

Do you authorise medical aid if it is considered necessary by the supervising teacher/s?: \*

 $\bigcirc$  Yes

 $\bigcirc$  No

Parent/Carer Signature: \*